## **Web Components/Angular Elements/Microfrontends Custom Elements, Shadow DOM, NgElement, createCustomElement, App Shell, Architecture**

Full stack developers have been successfully using microservices server-side for a few years and now they would like to apply that architecture client-side, an approach known as microfrontends. In some ways microfrontends are similar to microservices: a clear need to break up a monolith application, allow different parts of a large app to evolve and be deployed at their own pace, perhaps using distinct foundational technologies. In other ways, they are different: microservices can run separately in data centers on a (e.g. Kubernetes) container cluster, whereas we wish a set of microfrontends to run isolated in a web browser

and yet appear to end-users to be a single integrated interactive application, with some shared capabilities. In this specialist course we first review W3C Web Components - a set of standards that allow components to be produced and consumed by different web frameworks (or different versions of the same framework). Then we look at Angular Elements - new to Angular 6 - which allows the construction of web components using Angular. Then we explore microfrontends - what are they, how to best build them using Angular Elements, how to host them (app shell)  $\&$ how to design large-scale web applications using them.

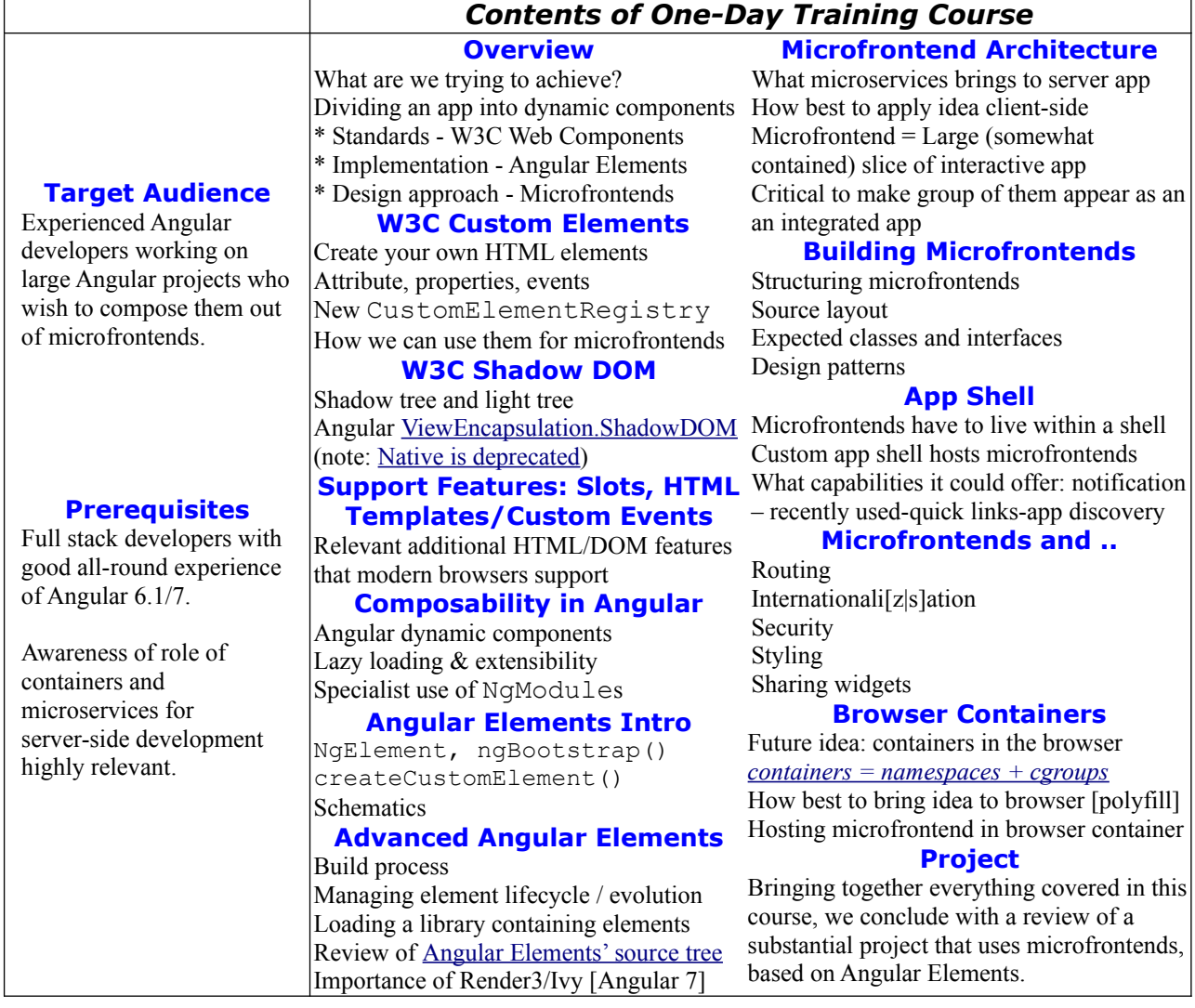